# **pypdm Documentation**

*Release 1.0*

**Olivier Hériveaux**

**Oct 08, 2019**

# Contents:

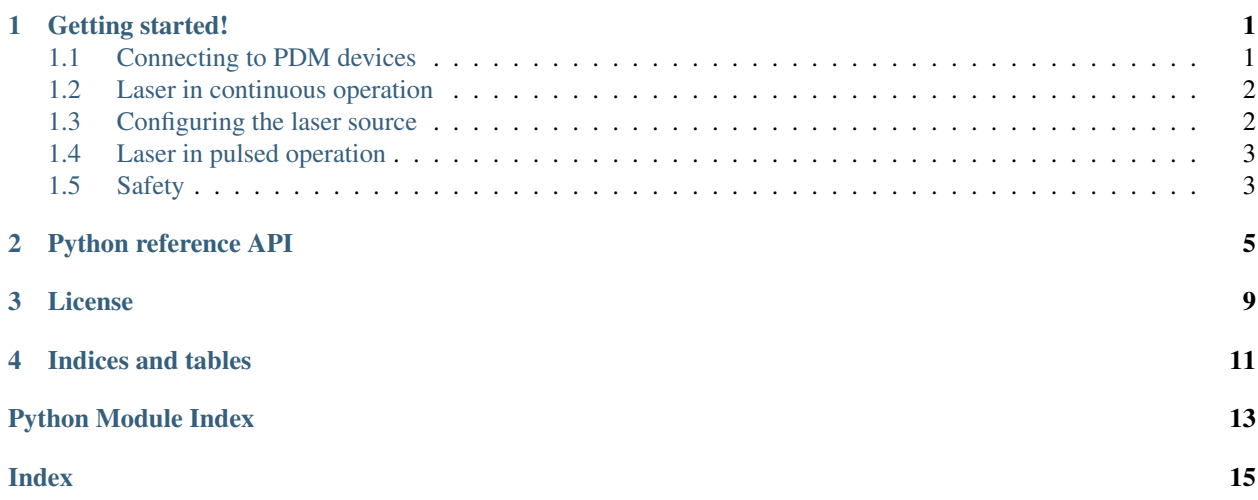

### Getting started!

<span id="page-4-0"></span>PyPDM is a small and simple Python3 library for controlling Alphanov's PDM laser sources. Currently supported PDM protocol version is 3.4. Daisy-chain configuration for multiple devices is supported, so it is possible to use many PDMs with only one serial link.

### <span id="page-4-1"></span>**1.1 Connecting to PDM devices**

The following example shows how to connect to a PDM device using the  $pypdm$ . PDM class. The first argument is the PDM device address, which may be different depending on your PDM configuration. The second argument is the serial device path (may be '/dev/ttyUSB0' on linux).

When connecting, the library will query the device version and raise a  $pypdm$ . [ProtocolVersionNotSupported](#page-10-0) exception if not correct.

```
import pypdm
```

```
pdm = pypdm.PDM(1, 'COM0')
```
If you use multiple laser sources in daisy-chain configuration, you can instantiate one  $p\gamma pdm$ . PDM object for each device like in the following example:

**import pypdm**

```
pdm1 = pypdm.PDM(1, 'COM0')
pdm2 = pypdm.PDM(2, pdm1) # Use same serial as pdm1pdm3 = pypdm.PDM(3, pdm1) # Use same serial as pdm1
```
Daisy-chain configuration must be used for PDM2+ or PDM4+ devices.

Alternatively, you can use the following equivalent code for daisy-chain configuration:

**import pypdm**

(continues on next page)

(continued from previous page)

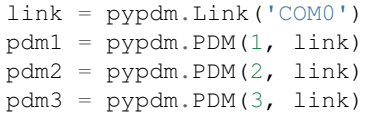

### <span id="page-5-0"></span>**1.2 Laser in continuous operation**

The following example turns on a laser source in continuous mode. Current is set to 30 mA.

```
import pypdm
pdm = pypdm
pdm = pypdm.PDM(1, 'COM0')pdm.offset_current = 30
pdm.activation = True
# Apply new settings to the device
pdm.apply()
```
## <span id="page-5-1"></span>**1.3 Configuring the laser source**

All configuration parameters of PDM devices can be modified using  $pypdm$ . PDM member properties. When a setting is changed, call [pypdm.PDM.apply\(\)](#page-8-2) to make it effective. Here is the list of properties which can be read or changed (see reference API for more details):

- [pypdm.PDM.sync\\_source](#page-9-0)
- [pypdm.PDM.delay\\_line\\_type](#page-9-1)
- [pypdm.PDM.frequency](#page-9-2)
- [pypdm.PDM.pulse\\_width](#page-9-3)
- [pypdm.PDM.delay](#page-9-4)
- [pypdm.PDM.offset\\_current](#page-9-5)
- [pypdm.PDM.current\\_percentage](#page-8-3)
- [pypdm.PDM.current](#page-8-4)
- [pypdm.PDM.temperature](#page-9-6)
- [pypdm.PDM.maximum\\_current](#page-9-7)
- [pypdm.PDM.current\\_source](#page-8-5)
- [pypdm.PDM.interlock\\_status](#page-9-8)
- [pypdm.PDM.activation](#page-8-6)
- [pypdm.PDM.mode](#page-9-9)

## <span id="page-6-0"></span>**1.4 Laser in pulsed operation**

The following example turns on a laser source for pulsed operation. Pulse power can be specified using the current\_percentage or current properties.

```
import pypdm
pdm = pypdm
pdm = pypdm.PDM(1, 'COM0')pdm.offset_current = 0
pdm.current_source = pypdm.CurrentSource.NUMERIC
pdm.current_percentage = 20
pdm.activation = True
# Apply new settings to the device
pdm.apply()
```
## <span id="page-6-1"></span>**1.5 Safety**

When a PDM object is deleted, the library may try to switch off the laser source for safety. However, you shall not rely on this behavior and always beware of dangers when using laser equipments! Please always wear laser safety glasses or use any appropriate safety equipment to prevent any harmful accident.

### Python reference API

#### <span id="page-8-7"></span><span id="page-8-1"></span><span id="page-8-0"></span>**class** pypdm.**PDM**(*address*, *link*)

Class to command one Alphanov's PDM laser sources.

**MAX\_DELAY = 15000**

#### **MAX\_PULSE\_WIDTH = 1275000**

#### **\_\_del\_\_**()

For safety, disable laser when the object is deleted.

**\_\_init\_\_**(*address*, *link*)

#### **Parameters**

- **address** PDM device address.
- **link** Specify a string for the serial to be used ('/dev/ttyUSBx' or 'COMx'), a [Link](#page-9-10) or [PDM](#page-8-1) instance for daisy-chained configurations.

#### <span id="page-8-6"></span>**activation**

True when laser is enabled, False when laser is off. Call  $apply()$  to make any change effective.

#### <span id="page-8-2"></span>**apply**()

Apply all the instructions which are in volatile memory. This makes all settings changes effectives.

#### <span id="page-8-4"></span>**current**

Current, in mA. Please note this property is in milli-amperes and is not a percentage of the maximum current, as the official PDM documentation may state. For the percentage, see current\_percentage property. Call  $apply()$  to make any change effective.

Getter Return diode current configuration.

Setter Set the new current. Raise a Value Error if current is out of bounds.

#### <span id="page-8-5"></span><span id="page-8-3"></span>**current\_percentage**

Current, in percentage of maximum. This is an alternative way of changing the *[current](#page-8-4)* property. Call  $apply()$  to make any change effective.

#### <span id="page-9-13"></span>**current\_source**

Current source. Set to Current Source. NUMERIC to control the laser diode pulse current from software through the [current](#page-8-4) or [current\\_percentage](#page-8-3) attributes.

Type [CurrentSource](#page-10-2)

#### <span id="page-9-4"></span>**delay**

Delay, in ps. int. Maximum value is defined in MAX\_DELAY.

#### <span id="page-9-1"></span>**delay\_line\_type**

Delay line type, [DelayLineType](#page-9-11) instance.

#### <span id="page-9-2"></span>**frequency**

Frequency, in Hz. int. Read-only.

#### <span id="page-9-8"></span>**interlock\_status**

True if interlock is detected, False otherwise.

#### <span id="page-9-7"></span>**maximum\_current**

Maximum current, in mA. The getter of this property queries the PDM device once then cache the value for next accesses.

#### <span id="page-9-9"></span>**mode**

PDM mode, [Mode](#page-10-3) instance.

#### <span id="page-9-5"></span>**offset\_current**

Offset current, in mA. float.

#### <span id="page-9-3"></span>**pulse\_width**

Pulse width, in ps. int. Maximum value is defined in MAX\_PULSE\_WIDTH.

#### **read\_address**()

Query laser source address.

#### **read\_protocol\_version**()

Returns Protocol version string, for instance '3.4'.

#### <span id="page-9-0"></span>**sync\_source**

Synchronization source, [SyncSource](#page-9-12) instance.

#### <span id="page-9-6"></span>**temperature**

Temperature, in degrees.

#### <span id="page-9-10"></span>**class** pypdm.**Link**(*dev*)

Base PDM communication implementation. An instance of  $Link$  uses a serial port and can be shared by multiple [PDM](#page-8-1) instances if the devices are daisy-chained.

**\_\_init\_\_**(*dev*)

Open serial device.

Parameters **dev** – Serial device path. For instance '/dev/ttyUSB0' on linux, 'COM0' on Windows.

#### <span id="page-9-12"></span>**class** pypdm.**SyncSource**

Possible PDM synchronization source.

**EXTERNAL\_LVDS = 1**

#### **EXTERNAL\_TTL\_LVTTL = 0**

**INTERNAL = 2**

```
class pypdm.DelayLineType
     Possible delay line types.
```
<span id="page-10-4"></span>**INTERNAL = 1**

**NONE = 0**

<span id="page-10-2"></span>**class** pypdm.**CurrentSource** Possible current sources.

<span id="page-10-1"></span>**ANALOG = 0**

**NUMERIC = 1**

<span id="page-10-3"></span>**class** pypdm.**Mode** Possible PDM mode.

**CONTINUOUS = 1**

**PULSED = 0**

**class** pypdm.**ChecksumError** Thrown if a communication checksum error is detected.

**class** pypdm.**ProtocolError** Thrown if an unexpected response from the device is received.

<span id="page-10-0"></span>**class** pypdm.**ProtocolVersionNotSupported**(*version*) Thrown when a PDM protocol version is not (yet) supported by the library.

#### **class** pypdm.**ConnectionFailure**

```
class pypdm.StatusError(status)
```
Thrown when a PDM device did not respond with 'OK' status to the last command.

License

<span id="page-12-0"></span>PyPDM is free software: you can redistribute it and/or modify it under the terms of the GNU Lesser General Public License as published by the Free Software Foundation, either version 3 of the License, or (at your option) any later version.

This program is distributed in the hope that it will be useful, but WITHOUT ANY WARRANTY; without even the implied warranty of MERCHANTABILITY or FITNESS FOR A PARTICULAR PURPOSE. See the GNU Lesser General Public License for more details.

Indices and tables

- <span id="page-14-0"></span>• genindex
- modindex
- search

Python Module Index

<span id="page-16-0"></span>p

pypdm, [5](#page-8-0)

### Index

## <span id="page-18-0"></span>Symbols

\_\_del\_\_() (*pypdm.PDM method*), [5](#page-8-7) \_\_init\_\_() (*pypdm.Link method*), [6](#page-9-13) \_\_init\_\_() (*pypdm.PDM method*), [5](#page-8-7)

# A

activation (*pypdm.PDM attribute*), [5](#page-8-7) ANALOG (*pypdm.CurrentSource attribute*), [7](#page-10-4) apply() (*pypdm.PDM method*), [5](#page-8-7)

# $\mathcal{C}$

ChecksumError (*class in pypdm*), [7](#page-10-4) ConnectionFailure (*class in pypdm*), [7](#page-10-4) CONTINUOUS (*pypdm.Mode attribute*), [7](#page-10-4) current (*pypdm.PDM attribute*), [5](#page-8-7) current\_percentage (*pypdm.PDM attribute*), [5](#page-8-7) current\_source (*pypdm.PDM attribute*), [5](#page-8-7) CurrentSource (*class in pypdm*), [7](#page-10-4)

# D

delay (*pypdm.PDM attribute*), [6](#page-9-13) delay\_line\_type (*pypdm.PDM attribute*), [6](#page-9-13) DelayLineType (*class in pypdm*), [6](#page-9-13)

# E

EXTERNAL\_LVDS (*pypdm.SyncSource attribute*), [6](#page-9-13) EXTERNAL\_TTL\_LVTTL (*pypdm.SyncSource attribute*), [6](#page-9-13)

# F

frequency (*pypdm.PDM attribute*), [6](#page-9-13)

## I

interlock\_status (*pypdm.PDM attribute*), [6](#page-9-13) INTERNAL (*pypdm.DelayLineType attribute*), [6](#page-9-13) INTERNAL (*pypdm.SyncSource attribute*), [6](#page-9-13)

# L

Link (*class in pypdm*), [6](#page-9-13)

### M

MAX\_DELAY (*pypdm.PDM attribute*), [5](#page-8-7) MAX\_PULSE\_WIDTH (*pypdm.PDM attribute*), [5](#page-8-7) maximum\_current (*pypdm.PDM attribute*), [6](#page-9-13) Mode (*class in pypdm*), [7](#page-10-4) mode (*pypdm.PDM attribute*), [6](#page-9-13)

### N

NONE (*pypdm.DelayLineType attribute*), [7](#page-10-4) NUMERIC (*pypdm.CurrentSource attribute*), [7](#page-10-4)

# O

offset\_current (*pypdm.PDM attribute*), [6](#page-9-13)

# P

PDM (*class in pypdm*), [5](#page-8-7) ProtocolError (*class in pypdm*), [7](#page-10-4) ProtocolVersionNotSupported (*class in pypdm*), [7](#page-10-4) pulse\_width (*pypdm.PDM attribute*), [6](#page-9-13) PULSED (*pypdm.Mode attribute*), [7](#page-10-4) pypdm (*module*), [5](#page-8-7)

### R

read\_address() (*pypdm.PDM method*), [6](#page-9-13) read\_protocol\_version() (*pypdm.PDM method*), [6](#page-9-13)

## S

StatusError (*class in pypdm*), [7](#page-10-4) sync\_source (*pypdm.PDM attribute*), [6](#page-9-13) SyncSource (*class in pypdm*), [6](#page-9-13)

### T

temperature (*pypdm.PDM attribute*), [6](#page-9-13)